## **Loading the 3Delight for Maya Plug-in**

If 3Delight for Maya is properly installed, the only thing to do in Maya is to load the plug-in. This is done through the Plug-in Manager. To display the Plug-in Manager, select the Maya Window Settings /Preferences Plug-in Manager menu item.

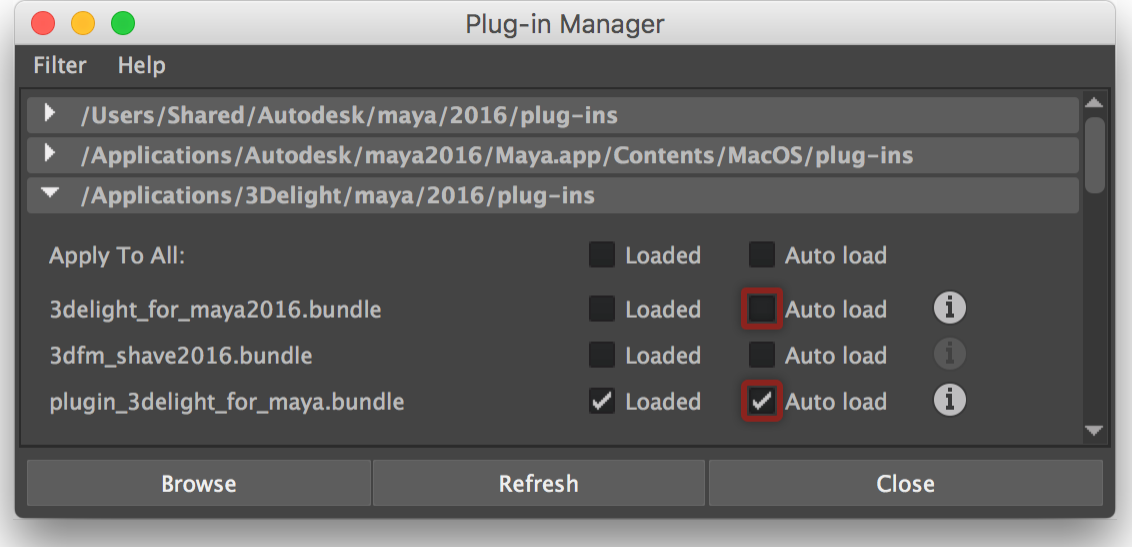

The 3Delight plug-ins in the Plug-in Manager; recommended settings are highlighted in red.

The plug-in extension varies (. bundle, . so and . ml1 on OS X, Linux and Windows, respectively).

Turn on the Loaded check box next to plugin\_3delight\_for\_maya. After this step, The [3Delight Menu](https://documentation.3delightcloud.com/display/3DFM/The+3Delight+Menu+and+Shelf) and Shelf will appear in Maya.

## Recommended Plug-in Manager Settings

- It is recommended to turn off the 3delight\_for\_maya201X Auto load check box.
- If you wish to have 3Delight for Maya automatically load upon launching Maya, turn on the plugin\_3delight\_for\_maya Auto load check box.

## Description of the Provided Plug-ins

3Delight for Maya comes with the following Maya plug-ins:

plugin\_3delight\_for\_maya

This is the main plug-in that allows rendering Maya scenes with 3Delight.

3delight\_for\_maya201X

This plugin will simply load the plugin\_3delight\_for\_maya Maya plug-in. It is provided as a compatibility feature, as older Maya scenes will specifically require this plug-in to be loaded for the scene to open without errors.

If you manually click the Loaded check box of the 3delight\_for\_maya201X, you will need to click the Refresh button in order to update the Plug-(ï) in Manager and display the plugin\_3delight\_for\_maya as now being loaded too.

3dfm\_shave\_201X

This plug-in provides an alternate method of rendering Joe Alter's [Shave and](https://documentation.3delightcloud.com/display/3DFM/Shave+and+a+Haircut+Tips) a Haircut nodes with 3Delight. It is optional. Please refer to Shave and [a Haircut Tips](https://documentation.3delightcloud.com/display/3DFM/Shave+and+a+Haircut+Tips) for more information about the benefits of using this additional plugin.